## **About this Documentation**

This documentation provides information about initialization, termination, backout, restart, and recovery processes in an Adabas cluster environment. It tells you how to plan an outage and how to use the utility functions that are provided specifically for cluster environments. Finally, it provides a sample of the session-end statistics produced for a clustered nucleus.

The Adabas Cluster Services Operations documentation is organized in the following topics:

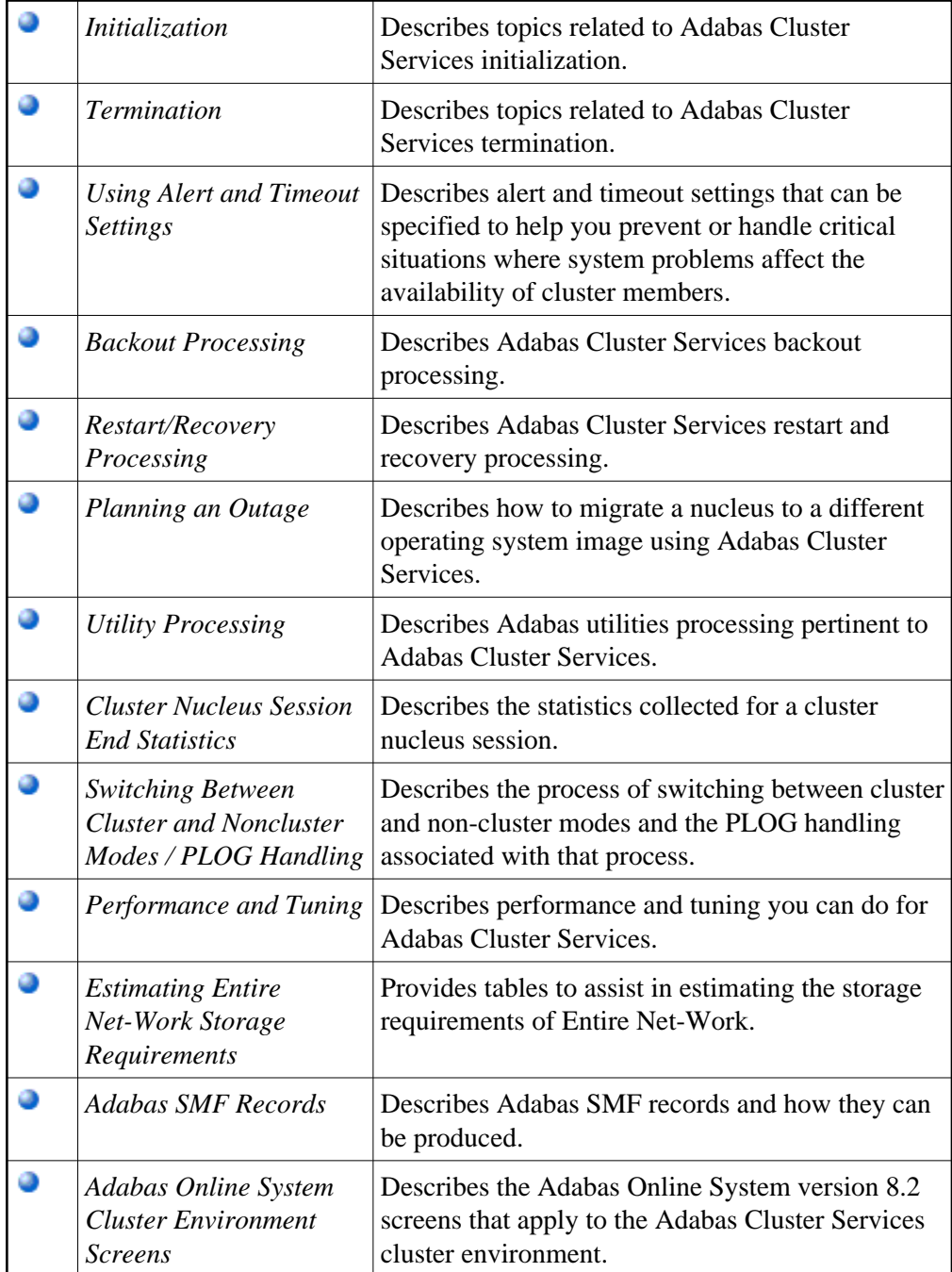